Up-to-date Questions and Answers from authentic resources to improve knowledge and pass the exam at very first attempt. ----- Guaranteed.

PASS

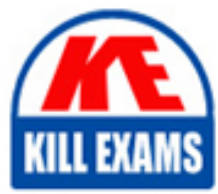

E20-555 Dumps E20-555 Braindumps E20-555 Real Questions E20-555 Practice Test E20-555 Actual Questions

killexams.com

**E20-555 DELL-EMC**

silon Solutions and Design Specialist for Technology **Architects** 

ORDER FULL VERSION

https://killexams.com/pass4sure/exam-detail/E20-555

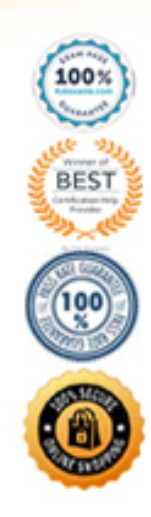

## **QUESTION: 146**

An Isilon customer has a replication policy setup between a primary cluster and a secondary cluster. After the initial synchronization of the clusters, the primary cluster starts to exhibit issues so the customer initiates a failover operation between the two clusters. During the failover, the primary cluster becomes fully operational again. The customer would like to stop the failover operation between the two clusters. What is the best way to stop the failover operation and continue using the primary cluster?

- A. Initiate a failover revert on the secondary cluster
- B. Initiate a failover revert on the primary cluster
- C. Nothing; this is an automatic process
- D. Delete the primary clusters' snapshot of this data

#### **Answer:** A

#### **QUESTION:** 147

An Isilon customer created a scheduled SyncIQ policy to replicate data from an Enterprise-mode SmartLock directory. The source cluster becomes unusable. The target cluster does not automatically allow writes to the data in the replicated SmartLock directory. What is the most likely reason the target cluster did not automatically allow writes of the data into the SmartLock directory?

A. SyncIQ Automated failover is not supported for SmartLock directories; however, manual failover is allowed.

B. Automated failover and manual failover are not allowed on SmartLock directories on the target cluster.

C. A SyncIQ job was running while the source cluster became unusable, thereby removing all data in the target directory.

D. SnapshotIQ was not licensed on the target cluster; the snapshot of the directory is not available for use by SyncIQ.

#### **Answer:** A

#### **QUESTION:** 148

An Isilon customer has two 5-node clusters; one for production and one for disaster recovery (DR). The customer's workflows are replicated to the DR cluster through SyncIQ on individual schedules. They shutdown their production cluster for a scheduled DR test, failed over to the DR cluster, and continue their DR testing. Assume both clusters have identical shares, exports, and user authentication and that the client applications have been stopped and the DNS re-pointed. What is the correct method to continue production operations?

- A. Revert the SyncIQ Policy
- B. Initiate Manual Failback of the SyncIQ Policy
- C. Initiate Automated Failback of the SyncIQ Policy
- D. No change to the SyncIQ Policy

#### **Answer:** A

#### **QUESTION: 149**

An Isilon customer has two 5-node clusters, one for production and one for disaster recovery (DR). The customer's workflows are replicated to the DR cluster through SyncIQ on individual schedules. They have shutdown their production cluster for scheduled maintenance, failed over to the DR cluster, and are currently operating from the DR site. Assume both clusters have identical shares, exports, user authentication, and that the client applications have been stopped and the DNS repointed. What is the easiest method to continue operations on production?

- A. Initiate Automated Failback of the SyncIQ Policy
- B. Revert the SyncIQ Policy
- C. Initiate Manual Failback of the SyncIQ Policy
- D. No change to the SyncIQ Policy

#### **Answer:** A

#### **QUESTION: 150**

How many file systems are present in a 20-node Isilon X200 cluster?

- A. 1
- B. 2
- C. 3
- $D_4$

**Answer:** A

## **QUESTION:** 151

Which type(s) of data is predominately associated with home directories and file shares?

- A. E-mail files, PPT, Word documents
- B. Oracle directories
- C. SQL database files
- D. XML data

**Answer:** A

## **QUESTION:** 152

Traditional NAS storage architecture deploys simple two-way failover between two controllers in their storage systems, such as highly-available configurations. How is the Isilon architecture different in terms of system resiliency and availability?

A. Isilon OneFS enables each node to have a designated partner node for simple failover between the pair.

B. Isilon solutions can enable failover to other nodes with the use of client-side drivers.

C. Isilon clustered architecture deploys standby failover nodes to ensure the highest available solution.

D. Isilon OneFS enables each node to be a peer to any other node in an Isilon cluster.

## **Answer:** D

## **QUESTION: 153**

If a client is mounted to the sixth node in a 20-node Isilon cluster, how much memory cache can that client leverage assuming each node has 8 GB of memory cache?

## A. 16 GB B. 40 GB C. 120 GB D. 160 GB

**Answer:** D

## **QUESTION:** 154

What is the maximum volume or aggregate size that can be created with an Isilon Scale-Out NAS system?

A. 16 TB B. 100 TB C. 2.3 PB D. 20 PB

**Answer:** D

## **QUESTION:** 155

Which Isilon product is recommended where low-latency and maximum performance is a critical factor?

A. X-Series B. S-Series C. SmartQuotas D. NL-Series

**Answer:** B

## **QUESTION: 156**

Refer to Exhibit below:

What is represented by the information shown in the exhibit?

A.

 Directory quota cannot exceed 2 TB for /ifs/data/media and no quota Directory quota can be any size up to 2 TB and each user can only store 75 GB for Directory quota can be any size up to 2 TB and each user can only store 75 GB for Directory quota cannot exceed 2 TB for both /ifs/data/media and /ifs/data/media/photo. Directory quota cannot exceed 900 GB for /ifs/data/media/video. /ifs/data/media/temp. B. limit on /ifs/data/media/photo. Directory quota cannot exceed 900 GB for /ifs/data/media/video.

/ifs/data/media/temp.

C.

Directory quota cannot exceed 2 TB for both /ifs/data/media and /ifs/data/media/photo. Directory quota cannot exceed 900 GB for /ifs/data/media/video.

Directory quota can be any size up to 2 TB for /ifs/data/media/temp.

D.

Directory quota cannot exceed 2 TB for both /ifs/data/media and  $/$ ifs/data/media/photo. Directory quota cannot exceed 900 GB for /ifs/data/media/video.

 Directory quota can be any size up to 900 GB and each user can only store 75 GB for

/ifs/data/media/temp.

**Answer:** A

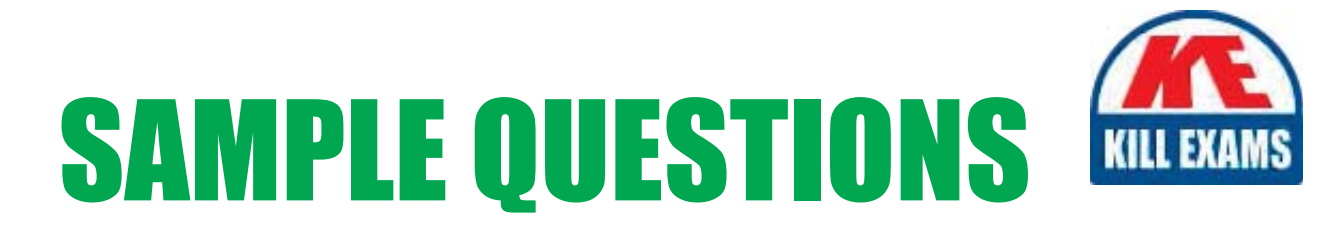

# *These questions are for demo purpose only. Full version is up to date and contains actual questions and answers.*

Killexams.com is an online platform that offers a wide range of services related to certification exam preparation. The platform provides actual questions, exam dumps, and practice tests to help individuals prepare for various certification exams with confidence. Here are some key *<i>I*eatures and services offered by Killexams.com:

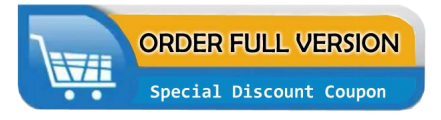

Actual Exam Questions: Killexams.com provides actual exam questions that are experienced in test centers. These questions are updated regularly to ensure they are up-to-date and relevant to the latest exam syllabus. By studying these actual questions, candidates can *<i>I*amiliarize themselves with the content and format of the real exam.

**Exam Dumps**: Killexams.com offers exam dumps in PDF format. These dumps contain a *comprehensive collection of questions and answers that cover the exam topics. By using these* dumps, candidates can enhance their knowledge and improve their chances of success in the *certification exam.* 

**Practice Tests**: Killexams.com provides practice tests through their desktop VCE exam simulator and online test engine. These practice tests simulate the real exam environment and *help candidates assess their readiness for the actual exam. The practice tests cover a wide* range of questions and enable candidates to identify their strengths and weaknesses.

**Guaranteed Success**: Killexams.com offers a success guarantee with their exam dumps. They *Claim that by using their materials, candidates will pass their exams on the first attempt or they Will refund the purchase price. This guarantee provides assurance and confidence to individuals preparing for certification exams.* 

**Updated Content:** Killexams.com regularly updates its question bank and exam dumps to ensure that they are current and reflect the latest changes in the exam syllabus. This helps *candidates stay up-to-date with the exam content and increases their chances of success.* 

*<u>Technical Support</u>: Killexams.com provides free 24x7 technical support to assist candidates* with any queries or issues they may encounter while using their services. Their certified experts are available to provide guidance and help candidates throughout their exam preparation *journey.* 

> For More exams visit https://killexams.com/vendors-exam-list Kill your exam at First Attempt.... Guaranteed!